$\sim$ <Windows XP $\rightarrow$ 

书名:<<Windows XP中文版入门实战与提高>>

- 13 ISBN 9787121069277
- 10 ISBN 712106927X

出版时间:2008-10

页数:409

PDF

更多资源请访问:http://www.tushu007.com

### $<<$  Windows XP $>$

Windows XP

15 Windows XP

Windows XP

Windows XP

## $\sim$ <Windows $\overline{\text{XP}}$   $>$

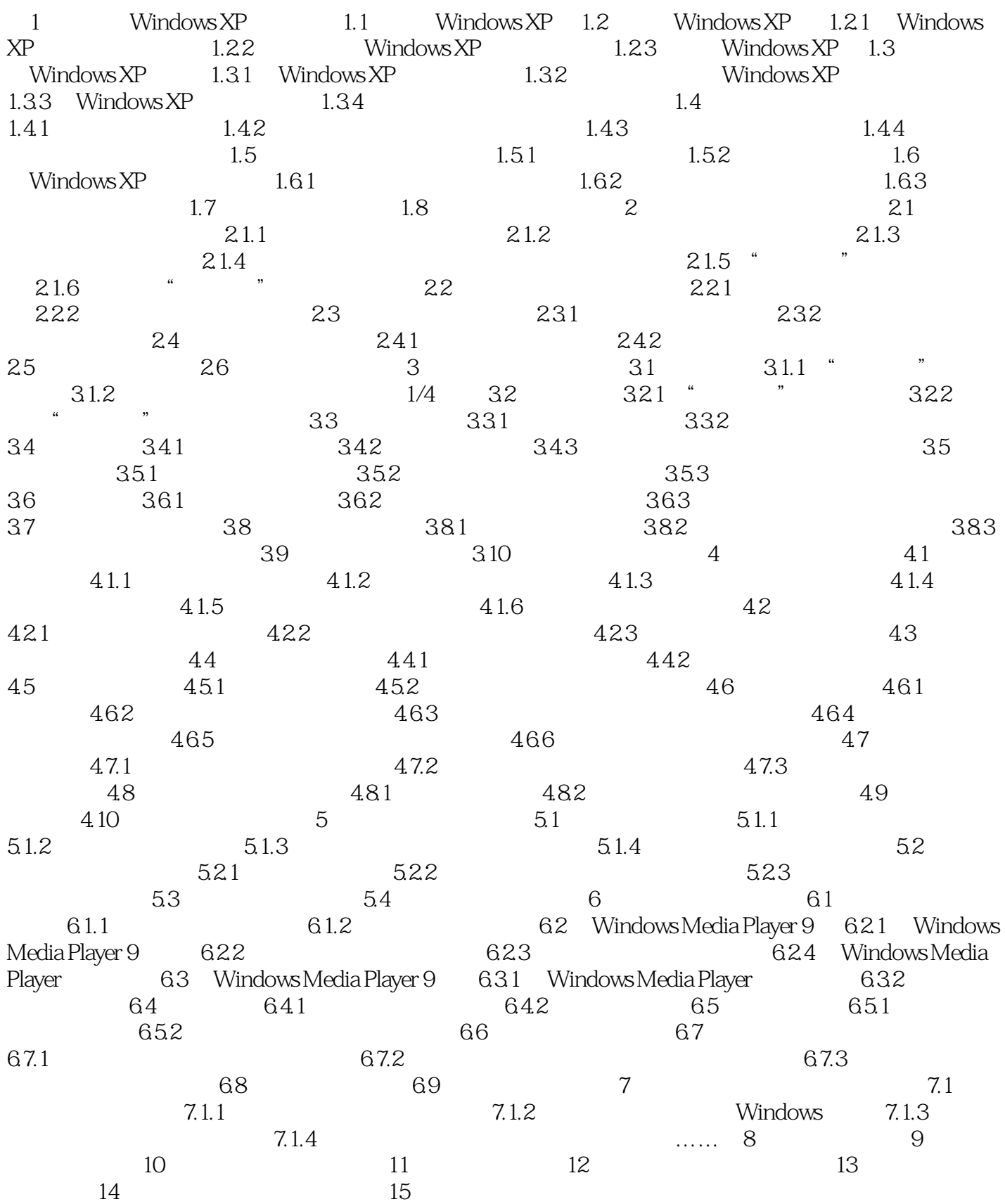

 $\sim$ <Windows $\overline{\text{XP}}$   $>$ 

 $\sim$ <Windows $\overline{\text{XP}}$   $>$ 

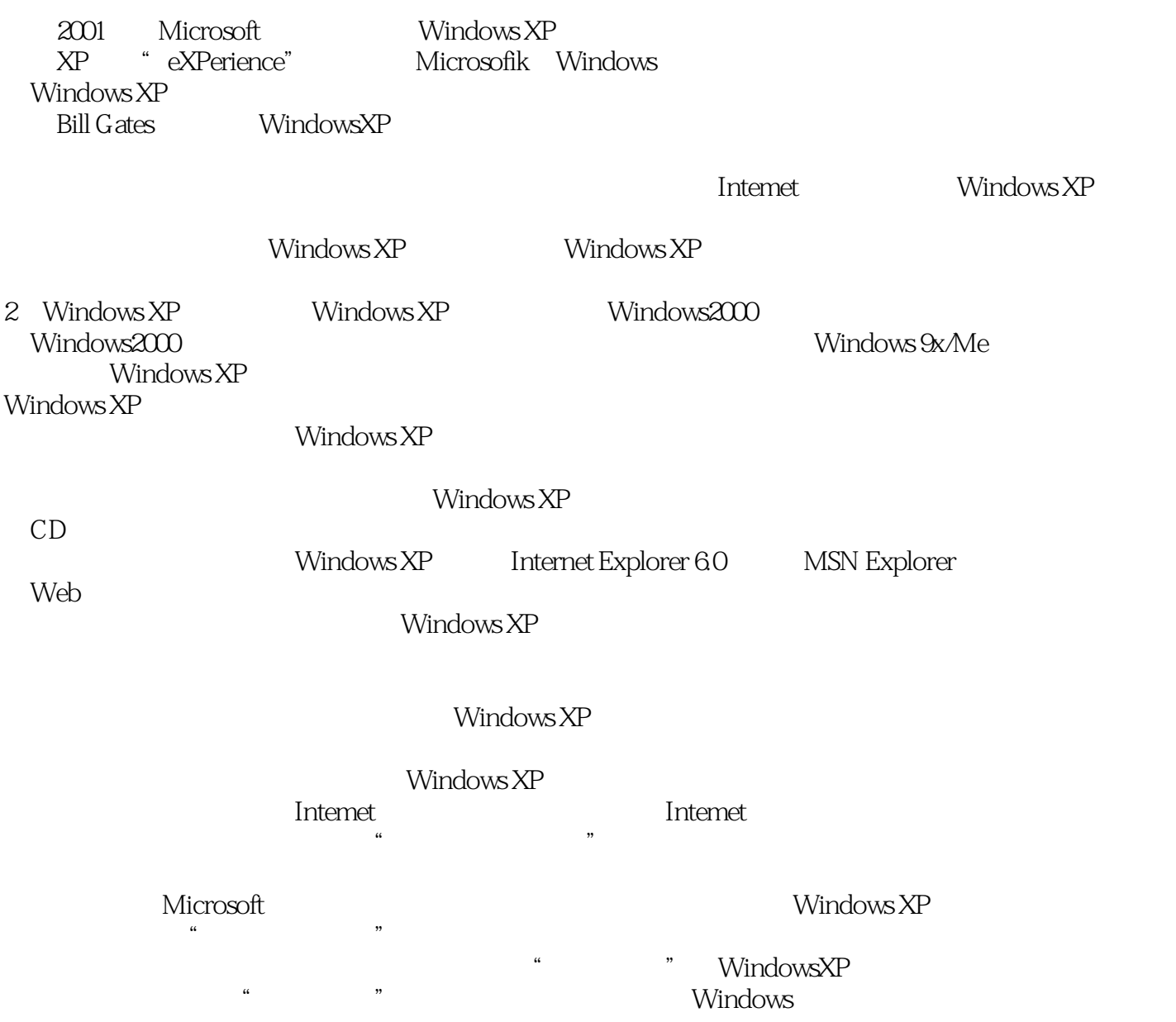

# $,$  tushu007.com  $<<$ Windows XP $>$ 《Windows XP入门实战与提高(中文版)(附光盘1张)》由国内资源办公软件应用专家精心编

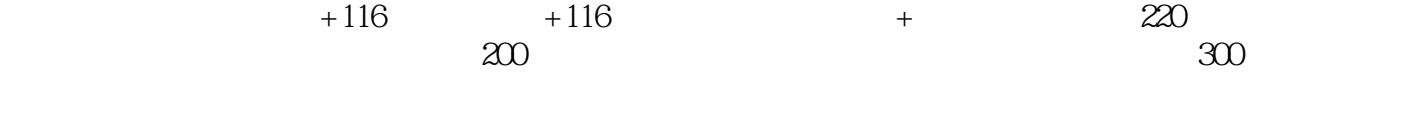

## $<<$  Windows XP $>$

本站所提供下载的PDF图书仅提供预览和简介,请支持正版图书。

更多资源请访问:http://www.tushu007.com